# Advanced Computational Econometrics: Machine Learning

Chapter 3: Model Selection

Thierry Denœux

Spring 2022

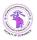

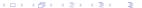

#### Need for model selection

- Consider, for instance, a regression problem with a response variable Y and 3 predictors  $X_1, X_2, X_3$ .
- We can consider many (an infinity of) models, such as

$$Y = \beta_0 + \beta_1 X_1 + \epsilon$$

$$Y = \beta_0 + \beta_1 X_1 + \beta_2 X_2 + \beta_3 X_3 + \epsilon$$

$$Y = \beta_0 + \beta_1 X_1 + \beta_2 X_2 + \beta_3 X_3 + \beta_4 X_1^2 + \beta_5 X_2^2 + \beta_6 X_1 X_2 + \beta_7 X_3^2 + \beta_8 X_1 X_3 + \beta_9 X_2 X_3 + \epsilon_8 X_1 X_3 + \beta_9 X_2 X_3 + \epsilon_8 X_1 X_3 + \beta_9 X_2 X_3 + \epsilon_8 X_1 X_3 + \beta_9 X_2 X_3 + \epsilon_8 X_1 X_3 + \beta_9 X_2 X_3 + \epsilon_8 X_1 X_3 + \beta_9 X_2 X_3 + \epsilon_8 X_1 X_3 + \beta_9 X_2 X_3 + \epsilon_8 X_1 X_3 + \beta_9 X_2 X_3 + \epsilon_8 X_1 X_3 + \beta_9 X_2 X_3 + \epsilon_8 X_1 X_3 + \beta_9 X_2 X_3 + \epsilon_8 X_1 X_3 + \beta_9 X_2 X_3 + \epsilon_8 X_1 X_3 + \beta_9 X_2 X_3 + \epsilon_8 X_1 X_3 + \beta_9 X_2 X_3 + \epsilon_8 X_1 X_3 + \delta_9 X_2 X_3 + \epsilon_8 X_1 X_3 + \delta_9 X_2 X_3 + \epsilon_8 X_1 X_3 + \delta_9 X_2 X_3 + \epsilon_8 X_1 X_3 + \delta_9 X_2 X_3 + \epsilon_8 X_1 X_3 + \delta_9 X_2 X_3 + \epsilon_8 X_1 X_3 + \delta_9 X_2 X_3 + \epsilon_8 X_1 X_3 + \delta_9 X_2 X_3 + \epsilon_8 X_1 X_3 + \delta_9 X_2 X_3 + \epsilon_8 X_1 X_3 + \delta_9 X_2 X_3 + \epsilon_8 X_1 X_3 + \delta_9 X_2 X_3 + \epsilon_8 X_1 X_3 + \delta_9 X_2 X_3 + \epsilon_8 X_1 X_3 + \delta_9 X_2 X_3 + \epsilon_8 X_1 X_3 + \delta_9 X_2 X_3 + \delta_9 X_2 X_3 + \delta_9 X_3 X_3 + \delta_9 X_2 X_3 + \delta_9 X_3 X_3 + \delta_9 X_3$$

Which model to choose?

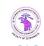

#### Bias-variance trade-off

- We have seen that a more complex model will not always have a smaller error when applied to test data.
- This is due to the bias-variance trade-off: when the number of parameters increases, the bias of the model decreases, but the variance increases.
- Furthermore, a simpler model often has a distinct advantage in terms of its interpretability.
- In this chapter, we discuss some tools to select models that will be
  - Complex enough to fit the data, but
  - Not too complex to avoid overfitting and to be interpretable.
- We focus mainly on linear regression, but the tools can be adapted to classification.

#### Three classes of methods

Subset Selection: We identify a subset of the *p* predictors that we believe to be related to the response. We then fit a model using the reduced set of variables.

Regularization: We fit a model involving all *p* predictors, but the estimated coefficients are shrunken towards zero to obtain a smoother prediction function. This regularization (also known as shrinkage) has the effect of reducing variance and can also perform variable selection.

Feature extraction: We project the p predictors into a q-dimensional subspace, where q < p. This is achieved by computing q different linear combinations, or projections, of the variables. Then these q projections (features) are used as predictors to fit a linear model.

#### Overview

- Subset selection methods
  - Best subset selection
  - Stepwise selection
- Choosing the optimal model
  - Training error adjustment
  - Direct error estimation
- 3 Ridge regression and lasso
  - Ridge regression and Lasso
  - Bayesian interpretation
- Feature extraction
  - Principal component analysis
  - Principal component regression

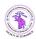

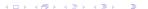

#### Overview

- Subset selection methods
  - Best subset selection
  - Stepwise selection
- Choosing the optimal model
  - Training error adjustment
  - Direct error estimation
- 3 Ridge regression and lasso
  - Ridge regression and Lasso
  - Bayesian interpretation
- Feature extraction
  - Principal component analysis
  - Principal component regression

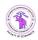

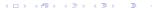

#### Best subset selection

- Let  $\mathcal{M}_0$  denote the null model, which contains no predictors. This model simply predicts the sample mean for each observation.
- ② For k = 1, 2, ..., p:
  - Fit all  $\binom{p}{k}$  models that contain exactly k predictors.
  - **2** Pick the best among these  $\binom{p}{k}$  models, and call it  $\mathcal{M}_k$ . Here "best" is defined as having the smallest RSS, or equivalently the largest  $R^2$ .
- 3 Select a single best model from among  $\mathcal{M}_0, \dots, \mathcal{M}_p$ . (How? to be seen later).

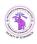

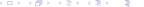

## Example: air pollution and mortality

- Data are from McDonald and Schwing (1973), "Instabilities of Regression Estimates Relating Air Pollution to Mortality", Technometrics, 15, 463-481.
- This data set of 15 predictors and a measure of mortality in 60 US metropolitan areas in 1959-1961.

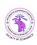

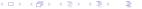

#### **Variables**

- Response: Total Age Adjusted Mortality Rate
- Predictors:
  - Mean annual precipitation in inches
  - Mean January temperature in degrees Fahrenheit
  - 3 Mean July temperature in degrees Fahrenheit
  - 4 Percent of 1960 SMSA population that is 65 years of age or over
  - Population per household, 1960 SMSA
  - 6 Median school years completed for those over 25 in 1960 SMSA
  - Percent of housing units that are found with facilities
  - Population per square mile in urbanized area in 1960
  - 9 % of 1960 urbanized area population that is non-white
  - % employment in white-collar occupations in 1960 urbanized area
  - % of families with income under 3,000 in 1960 urbanized area
  - Relative population potential of hydrocarbons, HC
  - Relative pollution potential of oxides of nitrogen, NOx
  - Relative pollution potential of sulfur dioxide, SO2
  - 1 Percent relative humidity, annual average at 1 p.m.

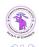

#### Best subset selection in R

```
library('leaps')
reg.fit<-regsubsets(Mortality~.-logNOx,data=pollution,method='exhaustive',nvmax=15)
plot(reg.fit,scale="r2")</pre>
```

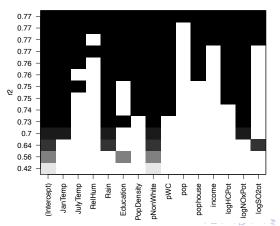

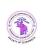

#### Extension to other models

- Although we have presented best subset selection here for least squares regression, the same ideas apply to other types of models, such as logistic regression.
- The deviance,  $-2\ell(\widehat{\theta})$ , plays the role of RSS for a broader class of models.

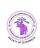

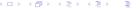

#### Overview

- Subset selection methods
  - Best subset selection
  - Stepwise selection
- Choosing the optimal model
  - Training error adjustment
  - Direct error estimation
- 3 Ridge regression and lasso
  - Ridge regression and Lasso
  - Bayesian interpretation
- 4 Feature extraction
  - Principal component analysis
  - Principal component regression

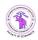

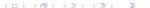

## Stepwise selection

- For computational reasons, best subset selection cannot be applied with very large p.
- Best subset selection may also suffer from statistical problems when p is large: larger the search space, the higher the chance of finding models that look good on the training data, even though they might not have any predictive power on future data.
- Thus an enormous search space can lead to overfitting and high variance of the coefficient estimates.
- For both of these reasons, stepwise methods, which explore a far more restricted set of models, are attractive alternatives to best subset selection.

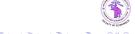

Spring 2022

#### Forward stepwise selection

- Forward stepwise selection begins with a model containing no predictors, and then adds predictors to the model, one at a time, until all of the predictors are in the model.
- In particular, at each step the variable that gives the greatest additional improvement to the fit is added to the model.

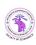

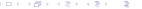

## Forward stepwise selection in detail

- **1** Let  $\mathcal{M}_0$  denote the null model, which contains no predictors.
- ② For k = 0, ..., p 1:
  - Consider all p-k models that augment the predictors in  $\mathcal{M}_k$  with one additional predictor.
  - ② Choose the best among these p k models, and call it  $\mathcal{M}_{k+1}$ . Here "best" is defined as having smallest RSS or highest  $R^2$ .
- **3** Select a single best model from among  $\mathcal{M}_0, \dots, \mathcal{M}_p$ . (How? to be seen later).

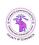

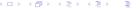

Spring 2022

## More on forward stepwise selection

- Computational advantage over best subset selection is clear.
- It is not guaranteed to find the best possible model out of all 2<sup>p</sup> models containing subsets of the p predictors.
- In contrast to best subset selection, the models are nested:

$$\mathcal{M}_0 \subset \ldots \subset \mathcal{M}_p$$

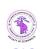

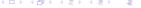

## Forward stepwise selection in R

reg.fit<-regsubsets(Mortality~.-logNOx,data=pollution,method='forward',nvmax=15)
plot(reg.fit,scale="r2")</pre>

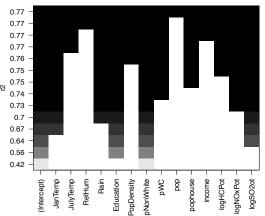

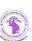

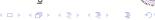

### Backward stepwise selection

- Like forward stepwise selection, backward stepwise selection provides an efficient alternative to best subset selection.
- However, unlike forward stepwise selection, it begins with the full least squares model containing all *p* predictors, and then iteratively removes the least useful predictor, one-at-a-time.

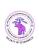

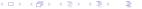

Spring 2022

## Backward stepwise selection in detail

- **1** Let  $\mathcal{M}_p$  denote the full model, which contains all p predictors.
- 2 For  $k = p, p 1, \dots, 1$ :
  - Consider all k models that contain all but one of the predictors in  $\mathcal{M}_k$ , for a total of k-1 predictors.
  - ② Choose the best among these k models, and call it  $\mathcal{M}_{k-1}$ . Here "best" is defined as having smallest RSS or highest  $R^2$ .
- **3** Select a single best model from among  $\mathcal{M}_0, \dots, \mathcal{M}_p$ . (How? to be seen later).

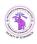

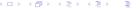

Spring 2022

## More on backward stepwise selection

- Like forward stepwise selection, the backward selection approach searches through only 1+p(p+1)/2 models, and so can be applied in settings where p is too large to apply best subset selection
- Like forward stepwise selection, backward stepwise selection is not guaranteed to yield the best model containing a subset of the p predictors.
- Backward stepwise selection requires that the number of samples n is larger than the number of variables p (so that the full model can be fit). In contrast, forward stepwise selection can be used even when n < p, and so is the only viable subset method when p is very large.</li>

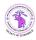

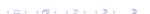

## Backward stepwise selection in R

 $\label{local_condition} reg.fit<-regsubsets (Mortality~.-logNOx,data=pollution,method='backward',nvmax=15) \\ plot(reg.fit,scale="r2")$ 

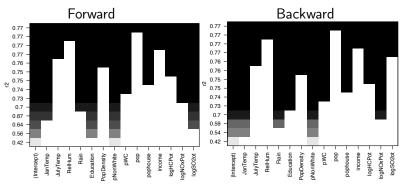

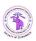

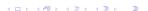

#### Overview

- Subset selection methods
  - Best subset selection
  - Stepwise selection
- Choosing the optimal model
  - Training error adjustment
  - Direct error estimation
- 3 Ridge regression and lasso
  - Ridge regression and Lasso
  - Bayesian interpretation
- Feature extraction
  - Principal component analysis
  - Principal component regression

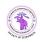

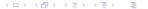

Spring 2022

## Choosing the optimal model

- Each of the subset selection procedures returns a sequence of models  $\mathcal{M}_k$  indexed by model size  $k=0,1,2,\ldots,p$ . Our job here is to select  $\widehat{k}$ . Once selected, we will return model  $\mathcal{M}_{\widehat{k}}$ .
- Which criterion for model selection?
- The model containing all of the predictors will always have the smallest RSS and the largest  $R^2$ , since these quantities are related to the training error.
- We wish to choose a model with low prediction error, not a model with low training error. Recall that training error is usually a poor estimate of prediction error.
- Therefore, RSS and  $R^2$  are not suitable for selecting the best model among a collection of models with different numbers of predictors.

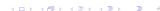

## Estimating prediction error: two approaches

- We can
  - Indirectly estimate prediction error by making an adjustment to the training error to account for the bias due to overfitting, or
  - ② Directly estimate the prediction error, using either the hold-out method or cross-validation.
- We illustrate both approaches next.

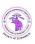

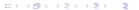

#### Overview

- Subset selection methods
  - Best subset selection
  - Stepwise selection
- Choosing the optimal model
  - Training error adjustment
  - Direct error estimation
- Ridge regression and lasso
  - Ridge regression and Lasso
  - Bayesian interpretation
- 4 Feature extraction
  - Principal component analysis
  - Principal component regression

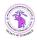

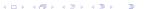

## Training error adjustment techniques

- These techniques adjust the training error for the model size, and can be used to select among a set of models with different numbers of variables.
- Three criteria:
  - Adjusted R<sup>2</sup>
  - Akaike information criterion (AIC)
  - Bayesian information criterion (BIC)
- The next figure displays BIC, and adjusted  $R^2$  for the best model of each size produced by best subset selection on the pollution data set.

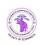

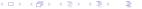

### Example

reg.fit<-regsubsets(Mortality~.-logNOx,data=pollution,method='exhaustive',nvmax=15)
plot(reg.fit,scale="adjr2") plot(reg.fit,scale="bic")</pre>

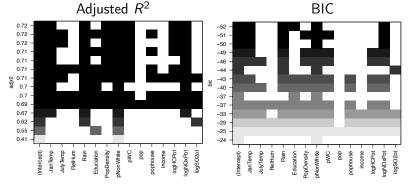

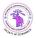

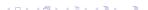

## Adjusted R-squared

• The usual  $R^2$  is

$$R^2 = 1 - \frac{RSS/n}{TSS/n}$$

• It can be seen as en estimate of the "population  $R^2$ " defined as

$$R_{pop}^2 = 1 - \frac{\sigma^2}{\mathsf{Var}(Y)}$$

• The  $R^2$  uses biased estimates of the residual and total variances. The adjusted  $R^2$  is based on unbiased estimates:

$$\left| \overline{R}^2 = 1 - \frac{RSS/(n-p-1)}{TSS/(n-1)} \right|$$

where p is the number of predictors used.

• This criterion is specific to regression.

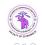

#### **AIC**

 The AIC criterion is defined for a large class of models fit by maximum likelihood:

$$AIC = -2\ell(\widehat{\theta}) + 2r$$

where  $\ell(\widehat{\theta})$  is the maximized value of the log-likelihood function for the estimated model, and r is the number of parameters.

- The best model has the smallest AIC value.
- For linear regression with p variables and a constant term, r=p+2 (p+1) coefficients and the variance  $\sigma^2$  or the error term).

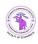

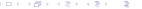

#### **BIC**

Definition:

$$BIC = -2\ell(\widehat{\theta}) + r\log(n)$$

where r is the number of parameters.

- Like AIC, BIC will tend to take on a small value for a model with a low prediction error, and so generally we select the model that has the lowest BIC value.
- Notice that BIC replaces the 2r used by AIC with a  $r \log(n)$  term, where n is the number of observations.
- Since  $\log n > 2$  for any n > 7, the BIC statistic generally places a heavier penalty on models with many variables, and hence results in the selection of smaller models than AIC.

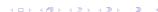

#### Overview

- Subset selection methods
  - Best subset selection
  - Stepwise selection
- Choosing the optimal model
  - Training error adjustment
  - Direct error estimation
- 3 Ridge regression and lasso
  - Ridge regression and Lasso
  - Bayesian interpretation
- Feature extraction
  - Principal component analysis
  - Principal component regression

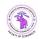

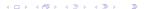

#### Direct estimation of the prediction error

- We compute an estimate of the prediction error for each model  $\mathcal{M}_k$  under consideration, and then select the k for which the resulting estimated prediction error is smallest.
- This procedure has an advantage relative to AIC, BIC, and adjusted  $R^2$ , in that it provides a direct estimate of the prediction error.
- It can also be used in a wider range of model selection tasks, even in cases where it is hard to pinpoint the model degrees of freedom.

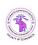

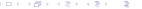

### Direct estimation of the prediction error

#### Two methods:

- Validation-set (hold-out) approach
- Cross-validation

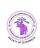

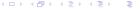

## Validation-set approach

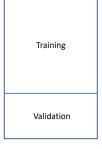

- Here we randomly divide the available set of samples into two parts:
  - a training set and
  - a validation set

- The model is fit on the training set, and the fitted model is used to predict the responses for the observations in the validation set.
- The resulting validation-set error provides an estimate of the prediction error. This is typically assessed using MSE in the case of regression and error rate in the case of classification.

## Hold-out approach (continued)

- After the best model has been selected, it is usually fit on the whole data (training+validation).
- The validation error for the best model is biased (optimistic).

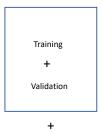

 The error of the best model has to be estimated using an independent test set.

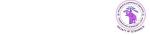

Spring 2022

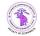

Test

## Example

```
n<-nrow(pollution)
ntrain=45
nval=n-ntrain
train<-sample(1:n,ntrain)</pre>
pollution.train<-pollution[train,]
pollution.val<-pollution[-train,]
Formula <- c (Mortality ~ pNonWhite,
Mortality ~ Education + pNonWhite,
Mortality ~ Rain + pNonWhite + logSO2ot,
Mortality ~ JanTemp+ Rain +pNonWhite +logNOxPot,
for(i in 1:10){
reg<-lm(Formula[[i]],data=pollution.train)</pre>
pred<-predict(reg,newdata=pollution.val)</pre>
err[i] <-mean((pollution.val$Mortality-pred)^2)</pre>
```

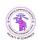

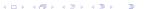

# Results with 4 different splits (Air pollution data)

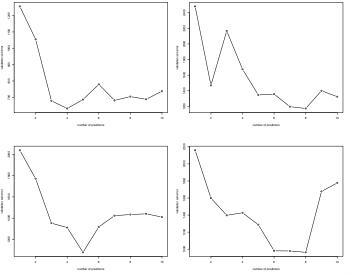

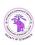

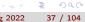

## Limitations of the hold-out approach

- The validation estimate of the prediction error can be highly variable, depending on which observations are included in the training set.
- In the hold-out approach, only a subset of the observations those that are included in the training set – are used to fit the model.
- Consequently, the validation-set error tends to overestimate the prediction error for the model fit on the entire data set.

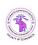

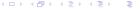

#### K-fold cross-validation

- Widely used approach for estimating prediction error.
- Estimates can be used to select the best model, and to give an idea of the prediction error of the final chosen model.
- Idea is to randomly divide the data into K equal-sized subsets. We leave out subset k, fit the model to the other K-1 subsets (combined), and then obtain predictions for the left-out k-th subset.
- This is done in turn for each subset k = 1, 2, ..., K, and then the results are combined.

| 1          | 2     | 3     | 4     | 5     |
|------------|-------|-------|-------|-------|
| Validation | Train | Train | Train | Train |

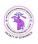

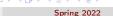

#### K-fold cross-validation in detail

- Let the K subsets be  $C_1, C_2, \ldots, C_K$ , where  $C_k$  denotes the indices of the observations in subset k. There are  $n_k$  observations in subset k: if n is a multiple of K, then  $n_k = n/K$ .
- Compute

$$CV_{(K)} = \frac{1}{n} \sum_{k=1}^{K} n_k \times MSE_k,$$

where

$$MSE_k = \frac{1}{n_k} \sum_{i \in C_k} \left( y_i - \widehat{y}_i^{(-k)} \right)^2$$

and  $\widehat{y}_i^{(-k)}$  is the fitted value for observation i, obtained from the data with subset k removed.

• Setting K = n yields n-fold or leave-one-out cross-validation (LOOCV).

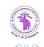

40 / 104

Thierry Denœux ACE - Model Selection Spring 2022

### Special case

- With least-squares linear regression, a shortcut makes the cost of LOOCV the same as that of a single model fit!
- The following formula holds:

$$CV_{(n)} = \frac{1}{n} \sum_{i=1}^{n} \left( \frac{y_i - \widehat{y}_i}{1 - h_i} \right)^2,$$

where  $\hat{y_i}$  is the *i*th fitted value from the original least squares fit, and  $h_i$  is the leverage (diagonal term of the "hat" matrix). (Reminder:  $\mathbf{H} = \mathbf{X}(\mathbf{X}^T\mathbf{X})^{-1}\mathbf{X}^T$ , and  $\hat{\mathbf{y}} = \mathbf{H}\mathbf{y}$ ).

• This is like the ordinary MSE, except the *i*-th residual is divided by  $1 - h_i$ .

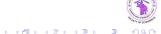

#### Choice of K

- Since each training set is only (K-1)/K as big as the original training set, the estimates of prediction error will typically be biased upward.
- This bias is minimized when K = n (LOOCV), but this estimate has high variance, because the estimates from each fold are highly correlated.
- K = 5 or 10 provides a good compromise for this bias-variance tradeoff.

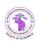

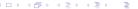

#### Standard error of the CV estimate

 We can estimate the standard error (standard deviation) of the CV error by

$$\widehat{se}(CV_{(K)}) = \sqrt{\frac{1}{K-1}\sum_{k=1}^{K}(\mathsf{MSE}_k - \overline{\mathsf{MSE}})^2}$$

- One-standard-error rule:
  - Calculate the standard error of the estimated test MSE for each model size
  - Select the smallest model for which the estimated test error is within one standard error of the lowest point on the curve (see next slide)

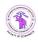

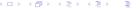

### One-standard-error rule

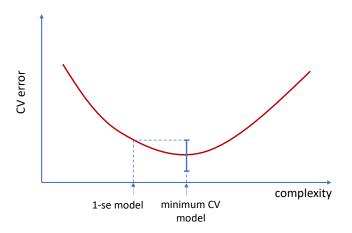

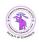

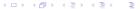

### Example of 10-fold cross-validation

```
K < -10
folds=sample(1:K,n,replace=TRUE)
CV < -rep(0,10)
for(i in (1:10)){
for(k in (1:K)){
reg<-lm(Formula[[i]],data=pollution[folds!=k,])</pre>
pred<-predict(reg,newdata=pollution[folds==k,])</pre>
CV[i] <-CV[i] + sum((pollution$Mortality[folds==k]-pred)^2)</pre>
CV[i]<-CV[i]/n
```

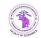

# Result (4 trials)

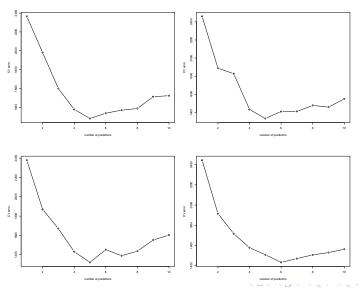

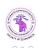

#### Final remarks on cross-validation

- The CV error estimates can be averaged over r repetitions of K-fold cross-validation with different random partitions, to reduce the variance of the CV error estimates.
- After the best model has been selected, we usually re-estimate the model parameters using the whole training set.
- To obtain an unbiased estimate of the best model's error, we need an independent test set, or nested cross-validation.

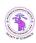

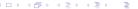

#### Nested cross-validation

- Two nested loops: an outer loop of K folds and an inner loop of K' folds.
- The data is first split into K outer subsets.
- One by one, an outer subset is selected (outer loop); the remaining K-1 outer subsets are pooled and split into K' inner subsets.
- Model selection is performed by K'-fold CV (inner loop).
- The best model is fit on K-1 outer subsets and its performance is evaluated using the outer test set.
- After the outer loop has been completed, the error is averaged over the K outer subsets.

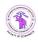

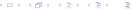

#### Overview

- Subset selection methods
  - Best subset selection
  - Stepwise selection
- Choosing the optimal model
  - Training error adjustment
  - Direct error estimation
- Ridge regression and lasso
  - Ridge regression and Lasso
  - Bayesian interpretation
- Feature extraction
  - Principal component analysis
  - Principal component regression

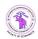

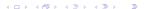

## Shrinkage methods

- By retaining only a subset of the predictors, subset selection produces a model that is interpretable and has possibly lower prediction error than the full model.
- However, because it is a discrete process variables are either retained or discarded – it often exhibits high variance, and so does not always reduce the prediction error of the full model.
- Shrinkage methods are more continuous, and do not suffer as much from high variability.
- Two main methods:
  - Ridge regression
  - 2 Lasso

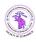

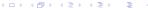

#### Overview

- Subset selection methods
  - Best subset selection
  - Stepwise selection
- Choosing the optimal model
  - Training error adjustment
  - Direct error estimation
- Ridge regression and lasso
  - Ridge regression and Lasso
  - Bayesian interpretation
- 4 Feature extraction
  - Principal component analysis
  - Principal component regression

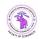

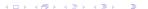

## Ridge regression

 Ridge regression shrinks the regression coefficients by imposing a penalty on their size. The ridge coefficients minimize a penalized residual sum of squares:

$$\widehat{\beta}^{\text{ridge}} = \arg\min_{\beta} \left\{ \sum_{i=1}^{n} \left( y_i - \beta_0 - \sum_{j=1}^{p} x_{ij} \beta_j \right)^2 + \lambda \sum_{j=1}^{p} \beta_j^2 \right\}$$

- Here  $\lambda \geq 0$  is a regularization coefficient (hyperparameter), which controls the amount of shrinkage: the larger the value of  $\lambda$ , the greater the amount of shrinkage. The parameters  $\beta_j$  are shrunk toward zero (and each other), i.e., to the simplest model (with only the constant term).
- Selecting a good value for  $\lambda$  is critical; cross-validation can be used this.

Vona

Thierry Denœux

### Equivalent form

• An equivalent way to write the ridge problem is

$$\widehat{eta}^{
m ridge} = \arg\min_{eta} \left\{ \sum_{i=1}^n \left( y_i - eta_0 - \sum_{j=1}^p x_{ij} eta_j \right)^2 \right\}$$
 subject to  $\sum_{j=1}^p eta_j^2 \le t$ ,

which makes explicit the size constraint on the parameters. (See next slide).

• There is a one-to-one correspondence between parameters t and  $\lambda$  in the previous formulation.

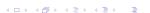

53 / 104

## Ridge regression as a constrained optimization problem

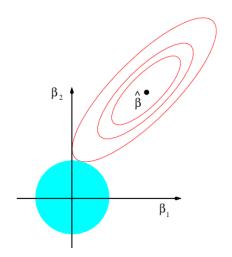

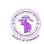

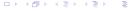

Spring 2022

## The effect of ridge regression

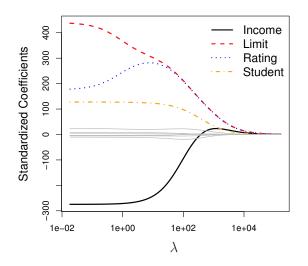

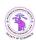

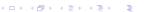

### Derivation of the ridge regression estimates

- We can show that  $\widehat{\beta}^{\text{ridge}}$  can be found by separating the minimization problem into two parts, after centering the inputs (replacing  $x_{ij}$  by  $x_{ij} \overline{x}_i$ ):
  - **1** We estimate  $\beta_0$  by  $\overline{y} = \frac{1}{n} \sum_{i=1}^n y_i$
  - ② The remaining coefficients get estimated by a ridge regression without intercept, using the centered  $x_{ij}$  and the centered  $y_i$ .
- We assume that both the inputs and the output have been centered, so that the input matrix  $\mathbf{X}$  has p (rather than p+1) columns, and  $\mathbf{y}$  is the n-vector of centered outputs.
- The criterion can be written in matrix form

$$\mathsf{RSS}_{\lambda}(\beta) = (\mathbf{y} - \mathbf{X}\beta)^{\mathsf{T}} (\mathbf{y} - \mathbf{X}\beta) + \lambda \beta^{\mathsf{T}} \beta.$$

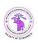

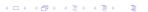

### Derivation of the ridge regression estimates (continued)

The criterion can be rewritten as

$$\mathsf{RSS}_{\lambda}(\beta) = \mathbf{y}^{\mathsf{T}} \mathbf{y} - 2\beta^{\mathsf{T}} \mathbf{X}^{\mathsf{T}} \mathbf{y} + \beta^{\mathsf{T}} (\mathbf{X}^{\mathsf{T}} \mathbf{X} + \lambda \mathbf{I}_{\rho}) \beta$$

• Differentiating with respect to  $\beta$  we obtain

$$\frac{\partial \mathsf{RSS}_{\lambda}(\beta)}{\partial \beta} = -2\mathbf{X}^T \mathbf{y} + 2(\mathbf{X}^T \mathbf{X} + \lambda \mathbf{I}_p)\beta$$

 $\bullet$  The solution of the equation  $\frac{\partial \text{RSS}_{\lambda}(\beta)}{\partial \beta}=0$  is

$$\widehat{\beta}^{\mathsf{ridge}} = (\mathbf{X}^T\mathbf{X} + \lambda \mathbf{I}_{p})^{-1}\mathbf{X}^T\mathbf{y}$$

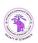

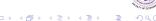

## Effective degrees of freedom

 As with the least-squares method, the fitted values are linear functions of the y<sub>i</sub>

$$\widehat{\mathbf{y}}^{\mathsf{ridge}} = \mathbf{X} \widehat{\beta}^{\mathsf{ridge}} = \underbrace{\mathbf{X} \underbrace{(\mathbf{X}^T \mathbf{X} + \lambda \mathbf{I}_p)^{-1} \mathbf{X}^T}_{\mathbf{S}_{\lambda}} \mathbf{y}$$

- When  $\lambda = 0$ ,  $\mathbf{S}_{\lambda} = \mathbf{H}$  and  $\operatorname{tr}(\mathbf{S}_{\lambda}) = p$ , i.e., the degrees of freedom of the model. (Reminder: the trace of a projection matrix is equal to its rank).
- By analogy, when  $\lambda > 0$ , we can define the effective degrees of freedom as

$$\mathsf{df}(\lambda) = \mathsf{tr}(\mathsf{S}_{\lambda}).$$

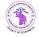

←□ > ←圖 > ←필 > ←필 > □ □ →

# Example

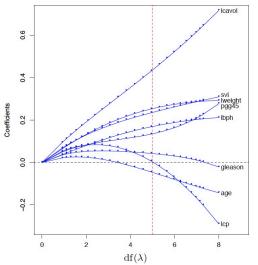

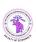

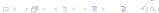

### Ridge regression: scaling of predictors

- The standard least squares coefficient estimates are scale equivariant: multiplying  $X_j$  by a constant c simply leads to a scaling of the least squares coefficient estimates by a factor of 1/c. In other words, regardless of how the jth predictor is scaled,  $X_j \widehat{\beta}_j$  will remain the same.
- In contrast, the ridge regression coefficient estimates can change substantially when multiplying a given predictor by a constant, due to the sum of squared coefficients term in the penalty part of the ridge regression objective function.
- Therefore, it is best to apply ridge regression after standardizing the predictors (dividing each centered variable by its standard deviation).

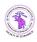

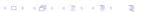

## Why does ridge regression improve over least squares?

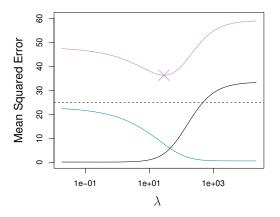

Simulated data with n = 50 observations, p = 45 predictors, all having nonzero coefficients. Squared bias (black), variance (green), and test MSE (purple) for the ridge regression predictions, as a function of  $\lambda$ . The horizontal dashed lines indicate the minimum possible MSE.

# Ridge regression in R

```
library(glmnet)
x<-model.matrix(Mortality~.-logNOx,pollution)
y<-pollution$Mortality[-21] # obs 21 has 2 missing values
n < -nrow(x)
ntrain=45
ntst=n-45
train<-sample(1:n,ntrain)</pre>
xtrain<-x[train,]
ytrain<-y[train]
xtst<-x[-train.]
vtst<-v[-train]
cv.out<-cv.glmnet(xtrain,ytrain,alpha=0)
plot(cv.out)
fit<-glmnet(xtrain,ytrain,lambda=cv.out$lambda.min,alpha=0)</pre>
ridge.pred<-predict(fit,s=cv.out$lambda.min,newx=xtst)</pre>
print(mean((ytst-ridge.pred)^2))
2421,136
```

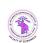

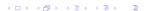

### CV error as a function of $\lambda$

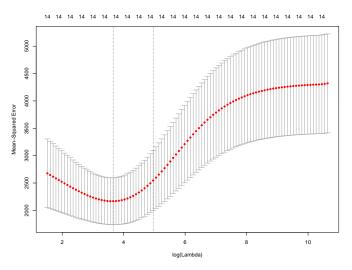

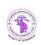

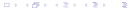

#### Coefficients

```
fit$beta
s0
(Intercept) .
JanTemp -2.641635e-01
JulyTemp 7.231499e-01
RelHum -1.443636e-01
Rain 9.618201e-01
Education -1.154417e+01
PopDensity 2.066547e-03
pNonWhite 1.478269e+00
pWC -1.105875e+00
pop 2.629839e-06
pophouse 3.057905e+01
income -1.008305e-03
logHCPot 2.311552e+00
logNOxPot 6.616369e+00
logS02ot 3.966114e+00
```

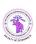

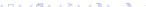

#### The lasso

- Ridge regression has one obvious disadvantage: unlike subset selection, it includes all p predictors in the final model
- The lasso is a relatively recent alternative to ridge regression that overcomes this disadvantage. The lasso coefficients,  $\hat{eta}^{lasso}$  minimize a penalized residual sum of squares:

$$\widehat{\beta}^{\text{lasso}} = \arg\min_{\beta} \left\{ \sum_{i=1}^{n} \left( y_i - \beta_0 - \sum_{j=1}^{p} x_{ij} \beta_j \right)^2 + \lambda \sum_{j=1}^{p} |\beta_j| \right\},\,$$

where the  $L_2$  norm used in ridge regression is replaced by the  $L_1$  norm in the penalty term.

(Reminder: the  $L_p$  norm is defined as  $\|\beta\|_p = \left(\sum_j |\beta_j|^p\right)^{1/p}$ ).

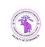

65 / 104

# The lasso (continued)

- As with ridge regression, the lasso shrinks the coefficient estimates towards zero.
- However, in the case of the lasso, the  $L_1$  penalty has the effect of forcing some of the coefficient estimates to be exactly equal to zero when the tuning parameter  $\lambda$  is sufficiently large.
- Hence, much like best subset selection, the lasso performs variable selection.
- We say that the lasso yields sparse models that is, models that involve only a subset of the variables.
- As in ridge regression, selecting a good value of  $\lambda$  for the lasso is critical; cross-validation is again the method of choice.

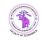

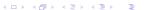

# Example

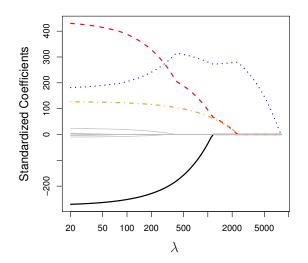

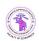

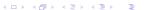

### Equivalent form

 As in the case of ridge problem, the previous unconstrained optimization problem is equivalent to the following constrained one:

$$\widehat{\beta}^{\text{lasso}} = \arg\min_{\beta} \left\{ \sum_{i=1}^{n} \left( y_i - \beta_0 - \sum_{j=1}^{p} x_{ij} \beta_j \right)^2 \right\}$$
subject to  $\sum_{i=1}^{p} |\beta_j| \le t$ ,

- This problem can be solved using a quadratic programming algorithm.
- Remark: this time, the solution  $\widehat{\beta}^{lasso}$  is a nonlinear function of y. There is no obvious notion of effective degrees of freedom.

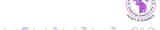

### Why does the lasso eliminate variables?

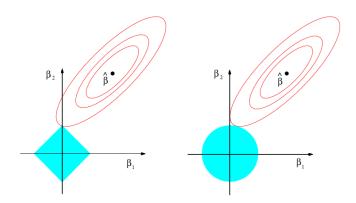

When p=2, the feasibility region is a diamond, which has corners; if the solution occurs at a corner, then it has one parameter  $\beta_j$  equal to zero. When p>2, the feasibility region has many corners, flat edges and faces there are many more opportunities for the estimated parameters to be zero.

Thierry Denœux ACE - Model Selection Spring 2022 69 / 104

## Comparing the lasso and ridge regression

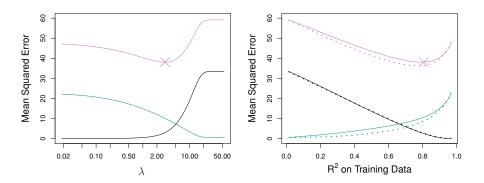

Left: Plots of squared bias (black), variance (green), and test MSE (purple) for the lasso on simulated data set of Slide 61. Right: Comparison of squared bias, variance and test MSE between lasso (solid) and ridge (dashed). Both are plotted against their  $\mathbb{R}^2$  on the training data, as a common form of indexing.

# Comparing the lasso and ridge regression (continued)

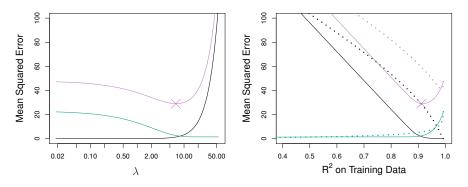

Left: Plots of squared bias (black), variance (green), and test MSE (purple) for the lasso. The simulated data are similar to those in the previous slide, except that now only two predictors are related to the response. Right: Comparison of squared bias, variance and test MSE between lasso (solid) and ridge (dashed). Both are plotted against their  $R^2$  on the training data, as a common form of indexing.

#### The lasso in R

```
cv.out<-cv.glmnet(xtrain,ytrain,alpha=1)
plot(cv.out)

fit.lasso<-glmnet(xtrain,ytrain,lambda=cv.out$lambda.min,alpha=1)

lasso.pred<-predict(fit.lasso,s=cv.out$lambda.min,newx=xtst)
print(mean((ytst-lasso.pred)^2))
1946.667</pre>
```

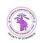

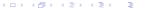

# CV error as a function of $\lambda$ (lasso)

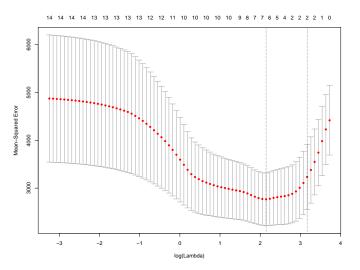

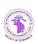

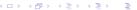

#### Coefficients

```
> print(fit.lasso$beta)
s0
(Intercept) .
JanTemp -1.157095e+00
JulyTemp .
RelHum .
Rain 1.404239e+00
Education -1.796084e+01
PopDensity .
pNonWhite 2.880287e+00
pWC -9.421496e-01
pop 2.141275e-06
pophouse .
income -4.655832e-04
logHCPot .
logNOxPot 1.392387e+01
logS02ot 3.461564e-01
```

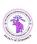

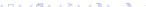

#### Overview

- Subset selection methods
  - Best subset selection
  - Stepwise selection
- Choosing the optimal model
  - Training error adjustment
  - Direct error estimation
- Ridge regression and lasso
  - Ridge regression and Lasso
  - Bayesian interpretation
- 4 Feature extraction
  - Principal component analysis
  - Principal component regression

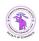

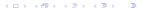

Spring 2022

## Bayesian inference

- ullet In Bayesian inference, the parameter eta is treated as a random variable.
- Inference consists in computing the conditional probability distribution of the parameter given the data, obtained by the Bayes Theorem as

$$p(\beta \mid \mathbf{y}) = \frac{p(\mathbf{y} \mid \beta)p(\beta)}{p(\mathbf{y})} \propto \underbrace{p(\mathbf{y} \mid \beta)}_{\text{likelihood prior}} \underbrace{p(\beta)}_{\text{prior}}$$

• The marginal distribution  $p(\beta)$  is called the prior distribution of  $\beta$ . It encodes prior knowledge about  $\beta$ , i.e., information that we have about  $\beta$  before observing the data.

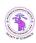

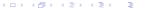

# Ridge regression corresponds to Gaussian errors and prior

- Assumptions:
  - **1** Gaussian errors:  $\mathbf{Y} = \mathbf{X}\beta + \epsilon$  with  $\epsilon \sim \mathcal{N}(0, \sigma^2 \mathbf{I}_n)$ , so

$$p(\mathbf{y} \mid \beta) \propto \exp \left\{ -\frac{1}{2\sigma^2} \sum_{i=1}^n \left( y_i - \beta_0 - \sum_{j=1}^p x_{ij} \beta_j \right)^2 \right\}$$

- **3** Gaussian prior:  $p(\beta) \propto \exp\left(-\frac{1}{2\sigma_0^2}\sum_{j=1}^p \beta_j^2\right)$ ,
- ullet Then the log-posterior density of eta is

$$\log p(\beta \mid \mathbf{y}) = -\frac{1}{2\sigma^2} \sum_{i=1}^{n} \left( y_i - \beta_0 - \sum_{j=1}^{p} x_{ij} \beta_j \right)^2 - \frac{1}{2\sigma_0^2} \sum_{j=1}^{p} \beta_j^2 + c$$

Ridge regression searches for the mode of the posterior distribution.

ne posterior distribution.

Thierry Denœux

## Lasso correspond to a Laplace prior

 With the Gaussian error model as before and an independent Laplace prior

$$p(eta) \propto \exp\left(-rac{1}{ au} \sum_{j=1}^p |eta_j|
ight),$$

we get

$$\log p(\beta \mid \mathbf{y}) = -\frac{1}{2\sigma^2} \sum_{i=1}^{n} \left( y_i - \beta_0 - \sum_{j=1}^{p} x_{ij} \beta_j \right)^2 - \frac{1}{\tau} \sum_{j=1}^{p} |\beta_j| + c$$

• Thus, the lasso corresponds to a Laplace prior.

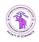

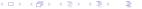

#### Generalization

More generally, a prior of the form

$$p(eta) \propto \exp\left(-\gamma \sum_{j=1}^p |eta_j|^q
ight)$$

leads to minimizing the MSE under a constraint  $\sum_{i=1}^{p} |\beta_i|^q \leq t$ .

- The case q = 1 (lasso) is the smallest q such that the constraint region is convex; nonconvex constraint regions make the optimization problem more difficult.
- The case q = 0 corresponds to subset selection.

$$q = 4$$

q=2

$$a = 1$$

$$q = 0.5$$
  $q = 0.1$ 

$$q = 0.1$$

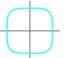

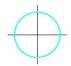

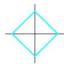

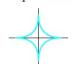

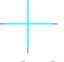

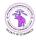

# Finding a compromise between lasso and ridge regression

- We might try using other values of q besides 0, 1, or 2. Values of  $q \in (1,2)$  suggest a compromise between the lasso and ridge regression.
- Although this is the case, with q > 1,  $|\beta_j|^q$  is differentiable at 0, and so does not share the ability of lasso (q = 1) for setting coefficients exactly to zero.
- The elastic net penalty

$$\lambda \sum_{j=1}^{p} (\alpha \beta_j^2 + (1 - \alpha)|\beta_j|)$$

with  $0 \le \alpha \le 1$  is a different compromise between ridge and lasso.

• The elastic-net selects variables like the lasso, and shrinks together the coefficients of correlated predictors like ridge.

### Elastic net penalty

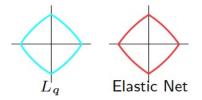

Contours of constant value of  $\sum_{j=1}^p |\beta_j|^q$  for q=1.2 (left plot), and the elastic-net penalty  $\sum_{j=1}^p (\alpha \beta_j^2 + (1-\alpha)|\beta_j|)$  for  $\alpha=0.2$  (right plot). Although visually very similar, the elastic-net has sharp (non-differentiable) corners, while the q=1.2 penalty does not.

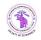

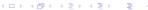

#### Overview

- Subset selection methods
  - Best subset selection
  - Stepwise selection
- Choosing the optimal model
  - Training error adjustment
  - Direct error estimation
- 3 Ridge regression and lasso
  - Ridge regression and Lasso
  - Bayesian interpretation
- Feature extraction
  - Principal component analysis
  - Principal component regression

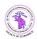

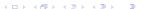

### Principle

• Given p variables (features)  $X = (X_1, ..., X_p)$ , feature extraction consists in finding q new features

$$Z_1 = \Phi_1(X_1, \dots, X_p)$$

$$\vdots$$

$$Z_q = \Phi_q(X_1, \dots, X_p),$$

where  $\Phi_1, \ldots, \Phi_q$  are functions from  $\mathbb{R}^p$  to  $\mathbb{R}$ . These functions may be linear or nonlinear.

• When functions  $\Phi_j$  are linear, we can write  $Z_j = u_j^T X$ , where  $u_j \in \mathbb{R}^p$  and, without loss of generality,  $||u_j|| = 1$ . Only this case will be considered in this chapter.

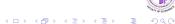

### Geometrical representation

Geometrically,  $Z_j$  can be seen as the coordinate of the projection of X onto an axis directed by  $u_j$ .

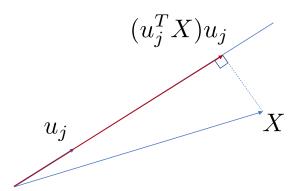

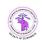

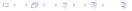

### Objectives of feature extraction

- Feature extraction is useful for
  - Representing high-dimensional data in a lower-dimensional feature space
     Reducing the input dimension (and hence the number of parameters) in
  - Reducing the input dimension (and hence the number of parameters) in prediction (regression or classification) problems
- Vectors  $u_1, \ldots, u_q$  are determined in such a way that the new features  $Z_1, \ldots, Z_q$  contain as much useful information as possible.
- Feature extraction methods can be supervised, or unsupervised.
- Here, we consider an unsupervised method: Principal Component Analysis (PCA)

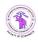

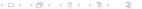

#### Overview

- Subset selection methods
  - Best subset selection
  - Stepwise selection
- Choosing the optimal model
  - Training error adjustment
  - Direct error estimation
- 3 Ridge regression and lasso
  - Ridge regression and Lasso
  - Bayesian interpretation
- Feature extraction
  - Principal component analysis
  - Principal component regression

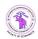

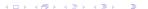

#### Basic idea

Idea: find orthogonal directions  $u_j$  in input space in which the projected data has maximal variance. These directions correspond to features  $Z_j = u_j^T X$  (called principal components) that have maximum variance.

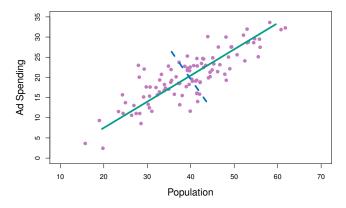

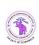

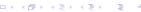

## Finding the first component

- Let  $X = (X_1, \dots, X_p)$  be a random vector with variance matrix  $\Sigma$ .
- The first feature  $Z_1 = u_1^T X$ , called the first component, is chosen such that

$$\mathsf{Var}(Z_1) = \max_{u_1} \mathsf{Var}(u_1^T X) = \max_{u_1} u_1^T \mathbf{\Sigma} u_1$$

subject to  $u_1^T u_1 = 1$ .

 To solve this constrained optimization problem, we write the Lagrange function as

$$L(u_1,\lambda) = u_1^T \mathbf{\Sigma} u_1 - \lambda (u_1^T u_1 - 1)$$

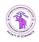

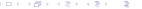

# Finding the first component (continued)

The solution must verify

$$\frac{\partial L}{\partial u_1} = 2\mathbf{\Sigma}u_1 - 2\lambda u_1 = 0 \Leftrightarrow \mathbf{\Sigma}u_1 = \lambda u_1$$
$$u_1^T u_1 = 1$$

- Vector  $u_1$  is thus the eigenvector of  $\Sigma$  with unit norm and eigenvalue  $\lambda_1$ . (We recall that a symmetric and positive definite  $p \times p$  matrix has p orthogonal eigenvectors with real and positive eigenvalues).
- Now,

$$Var(u_1^T X) = u_1^T \Sigma u_1 = u_1^T (\lambda_1 u_1) = \lambda_1 u_1^T u_1 = \lambda_1.$$

so  $\lambda_1$  must be the largest eigenvalue.

ullet Vector  $u_1$  is called the loading vector of the first principal components

| イロト イ御ト イミト イミト | ヨーの

# Finding the second component

• The second component  $Z_2 = u_2^T X$  is chosen such that

$$\mathsf{Var}(Z_2) = \max_{u_2} \mathsf{Var}(u_2^T X) = \max_{u_2} u_2^T \mathbf{\Sigma} u_2$$

subject to  $u_2^T u_2 = 1$  and  $Cov(Z_1, Z_2) = 0$ .

Now,

$$Cov(Z_1, Z_2) = Cov(u_1^T X, u_2^T X) = \underbrace{u_1^T \Sigma}_{(\lambda_1 u_1)^T} u_2 = \lambda_1 u_1^T u_2,$$

so the second constraint can be written  $u_1^T u_2 = 0$ .

• The Lagrange function is

$$L(u_2, \lambda, \mu) = u_2^T \mathbf{\Sigma} u_2 - \lambda (u_2^T u_2 - 1) - \mu u_2^T u_1$$

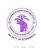

Spring 2022

# Finding the second component (continued)

• We solve:

$$\frac{\partial L}{\partial u_2} = 2\mathbf{\Sigma}u_2 - 2\lambda u_2 - \mu u_1 = 0 \tag{1}$$

• Left-multiplying (1) by  $u_1^T$ , we get

$$2\underbrace{u_1^T \mathbf{\Sigma} u_2}_{0} - 2\underbrace{u_1^T \lambda u_2}_{0} - \mu u_1^T u_1 = 0 \Rightarrow \mu = 0$$

• So, (1) reduces to

$$\frac{\partial L}{\partial u_2} = 2\mathbf{\Sigma}u_2 - 2\lambda u_2 = 0 \Leftrightarrow \mathbf{\Sigma}u_2 = \lambda u_2$$

• The solution is an eigenvector of  $\Sigma$ . We choose the one with the second largest eigenvalue  $\lambda_2$ .

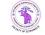

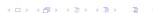

### Finding the next components

- Continuing the same line of reasoning, we obtain p uncorrelated components  $Z = (Z_1, \ldots, Z_p)$  corresponding to the eigenvalues  $\lambda_1 \ge \ldots \ge \lambda_p$  of  $\Sigma$ .
- We can write

$$Z = \mathbf{U}^T X$$
,

where  $U = (u_1, \dots, u_p)$  is the  $p \times p$  matrix (called the loading matrix) whose columns are the p eigenvectors.

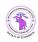

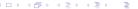

### **Properties**

• The variance matrix of Z is

$$Var(Z) = \mathbf{U}^T \mathbf{\Sigma} \mathbf{U} = \mathbf{\Lambda},$$

where  $\Lambda = \text{diag}(\lambda_1, \dots, \lambda_p)$  is the diagonal matrix containing the p eigenvalues of  $\Sigma$ .

• Matrix U verifies  $\mathbf{U}^T\mathbf{U} = \mathbf{I}$ , i.e.,  $\mathbf{U}^{-1} = \mathbf{U}^T$ : it is an orthogonal matrix, corresponding to a rotation.

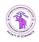

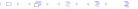

Spring 2022

# Properties (continued)

Consequently,

$$\mathsf{tr}(\boldsymbol{\Lambda}) = \mathsf{tr}[\boldsymbol{U}^{T}(\boldsymbol{\Sigma}\boldsymbol{U})] = \mathsf{tr}[(\boldsymbol{\Sigma}\boldsymbol{U})\boldsymbol{U}^{T}] = \mathsf{tr}(\boldsymbol{\Sigma})$$

Hence, the sum of the eigenvalues is the total variance

$$\sum_{j=1}^{p} \lambda_j = \sum_{j=1}^{p} \mathsf{Var}(X_j)$$

• The proportion of the variance explained by the first q components is

$$\sum_{j=1}^{q} \lambda_j / \sum_{j=1}^{p} \lambda_j$$

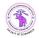

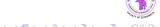

## Practical application

ullet In practice, we center the data, and we estimate  $oldsymbol{\Sigma}$  by the empirical variance matrix

$$\widehat{\mathbf{\Sigma}} = \frac{1}{n} \sum_{i=1}^{n} x_i x_i^T$$

- If we also standardize the data, then matrix  $\widehat{\Sigma}$  is actually the correlation matrix R (its diagonal elements equal 1, and its off-diagonal elements are correlation coefficients).
- Typically, we keep only q components  $Z_1, \ldots, Z_q$  such that the cumulative proportion of explained variance is close enough to 1.

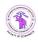

95 / 104

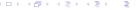

### Example: Wine data

- Results of a chemical analysis of 178 wines grown in the same region in Italy but derived from three different cultivars.
- The analysis determined the quantities of 13 constituents found in each of the three types of wines.

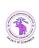

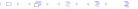

#### PCA in R

```
wine<-read.csv('wine.data',header=FALSE)
X < -wine[, 2:14]
X<-scale(X)
pca<-princomp(X)</pre>
Z<-pca$scores
lambda<-pca$sdev^2
plot(cumsum(lambda)/sum(lambda),type="l",xlab="q",
      ylab="proportion of explained variance")
pairs(Z[,1:3],col=wine[,1],pch=wine[,1])
```

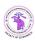

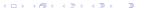

# Proportion of explained variance

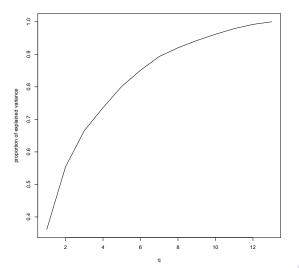

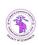

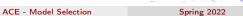

# First 3 principal components

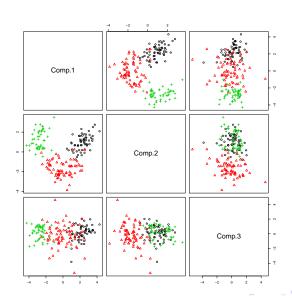

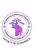

Thierry Denœux

#### Overview

- Subset selection methods
  - Best subset selection
  - Stepwise selection
- Choosing the optimal model
  - Training error adjustment
  - Direct error estimation
- 3 Ridge regression and lasso
  - Ridge regression and Lasso
  - Bayesian interpretation
- Feature extraction
  - Principal component analysis
  - Principal component regression

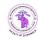

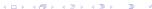

Spring 2022

# Principal component regression (PCR)

 The idea is to fit a regression model using least squares, taking as predictors q

$$y_i = \theta_0 + \sum_{m=1}^q \theta_m z_{im} + \epsilon_i, \quad i = 1, \dots, n$$

We have

$$\sum_{m=1}^{q} \theta_m z_{im} = \sum_{m=1}^{q} \theta_m \sum_{j=1}^{p} u_{mj} x_{ij} = \sum_{j=1}^{p} \sum_{\substack{m=1 \ \beta_j}}^{q} \theta_m u_{mj} x_{ij}$$

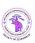

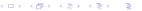

Spring 2022

# Principal component regression (continued)

- Hence, the PCR model can be thought of as a special case of the original linear regression model.
- Dimension reduction serves to constrain the estimated  $\beta_j$  coefficients, which can yield a good bias-variance tradeoff.
- As with ridge regression, principal components depend on the scaling of the inputs, so typically we first standardize them.
- ullet The value of q can be determined by cross-validation.

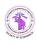

102 / 104

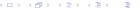

## Principal component regression in R

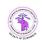

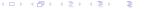

Spring 2022

### Cross-validation MSE as a function of M

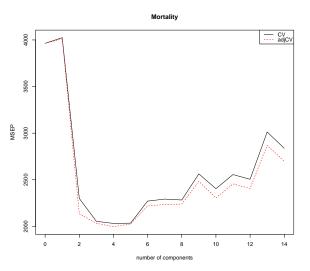

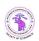

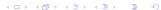